## Registration and Enrolled Indicators

In the past we have maintained a distinction between "registered" and "enrolled" and we generally use the term "current" when we are referring to "enrolled" students.

Registered means that student has registered for classes for specified term. You can count registered students in advance of the term beginning as well as after the term has begun (or ended for that matter). Personally I typically use the STUDENTS table and use REG\_SUM = '2009' (or REG\_FALL or REG SPR) to find such students.

Current or Enrolled means that student has registered for classes, the semester has officially begun (per the Semester Pointer), and the student has paid the required minimum payment (generally \$60). Every night a job is run (REG0800), that finds people who meet this criteria and it then sets their Current Semester Status to C (Complete). Only students with a Semester Status of C are counted in opening enrollment and census reports. We always have a number of registered students who have not yet paid and therefore do not have the C status and are not included in such counts.

Right now we have over 200 students enrolled for su09 but who are not yet considered Current (or Enrolled) and are not counted in most reports:

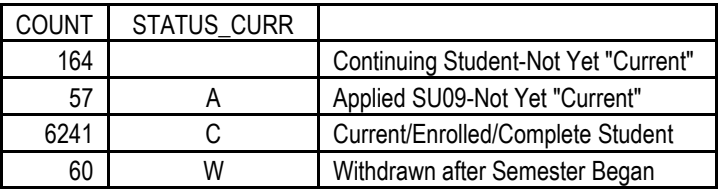

Ok, now for going forward with Banner. There is no Semester Pointer or fields that indicate "Current" etc. We also will no longer be requiring a Required Minimum Payment.

So……I don't know if there is any need to continue making a distinction. We can use the Term Validation (STVTERM) table to determine the beginning and ending dates of a semester to use to calculate/determine when student is Current if that is desired.

Now onto the Enrolled Indicators…….It appears that the Enrollement\_Exists\_Ind is the best one to check as it seems to actually indicate that the person has registered for classes. The Enrollment Ind means that the person is eligible to enroll (and I'm not real certain how it works or makes that determination). The Admission App Enr Ind also seemed to be accurate.